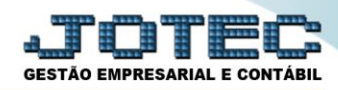

## **GUIA DE RECOLHIMENTO LFREMGURC**

 *Explicação: Gera Guia de Recolhimento para pagamento de todos os impostos (IRPJ, IRRF, IPI, ICMS Gare, CSRF, PIS Retido, COFINS Retido, PIS Devido, COFINS Devido, INSS e ISS) calculados no sistema JOTEC, que podem ser emitidas por período (mês/ano) e impressas em formato PDF como impressão em formato oficial ou para simples conferência.*

## Para realizar esta rotina acesse o módulo: *Fiscal.*

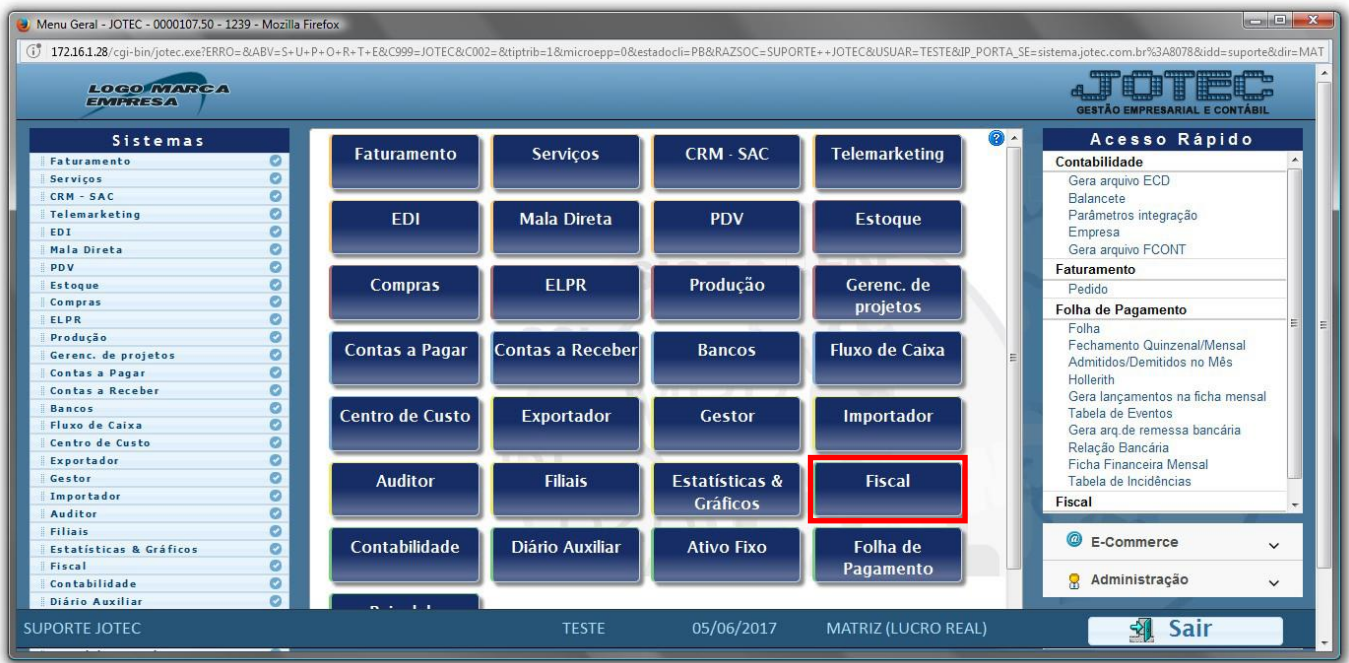

## Em seguida acesse: *Atualização > Guia de recolhimento.*

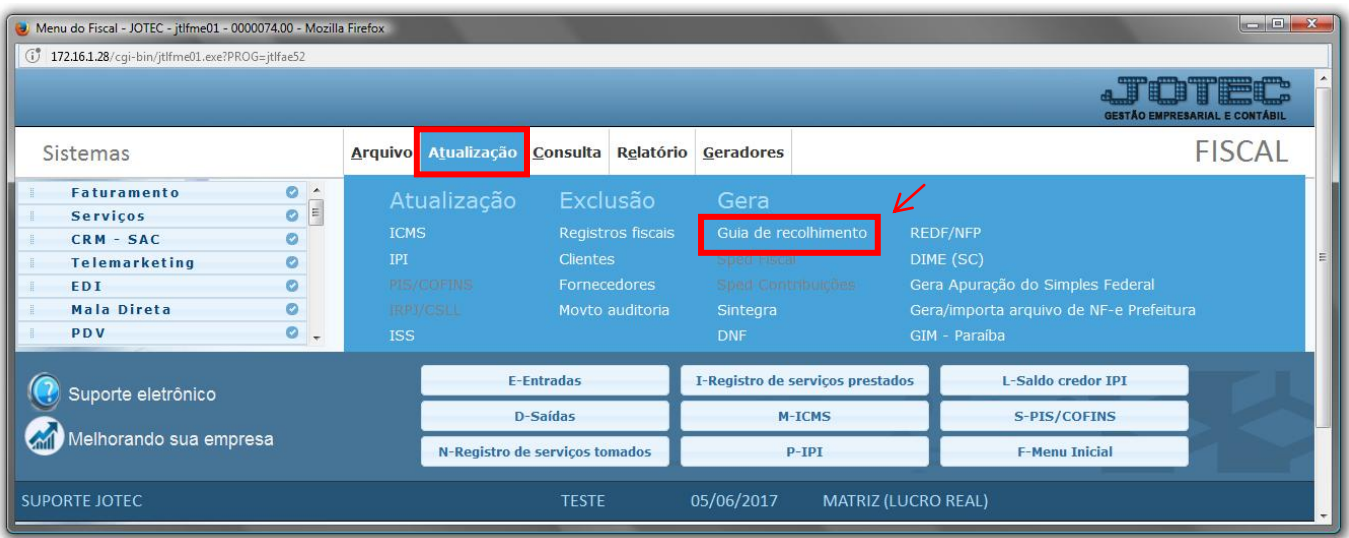

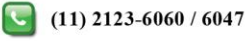

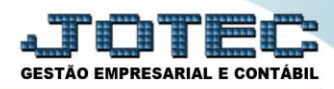

- Será aberta a tela abaixo. Nesta tela selecione o *(1) Grupo de tributo (ou deixe na opção TODOS para trazer todas as guias),* informe o *(2) Período de apuração* a ser considerado, o *(3) Código da receita*, referente ao imposto, selecione para que sejam demonstradas as guias *(4) Pagas e/ou A pagar,* e clique em *Ok.*
- Será listada a relação das guias no campo abaixo.

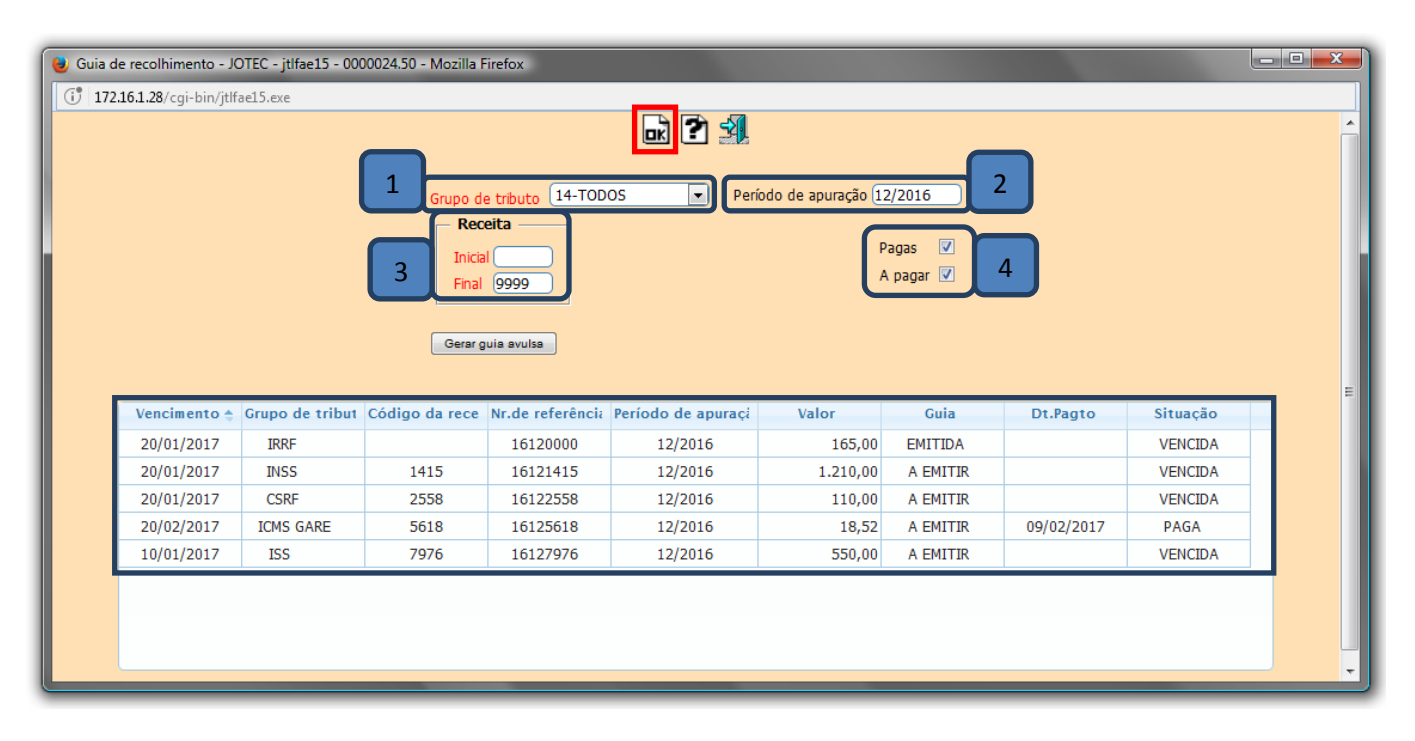

Dê duplo clique na guia desejada e clique em **Ok** para emitir a guia.

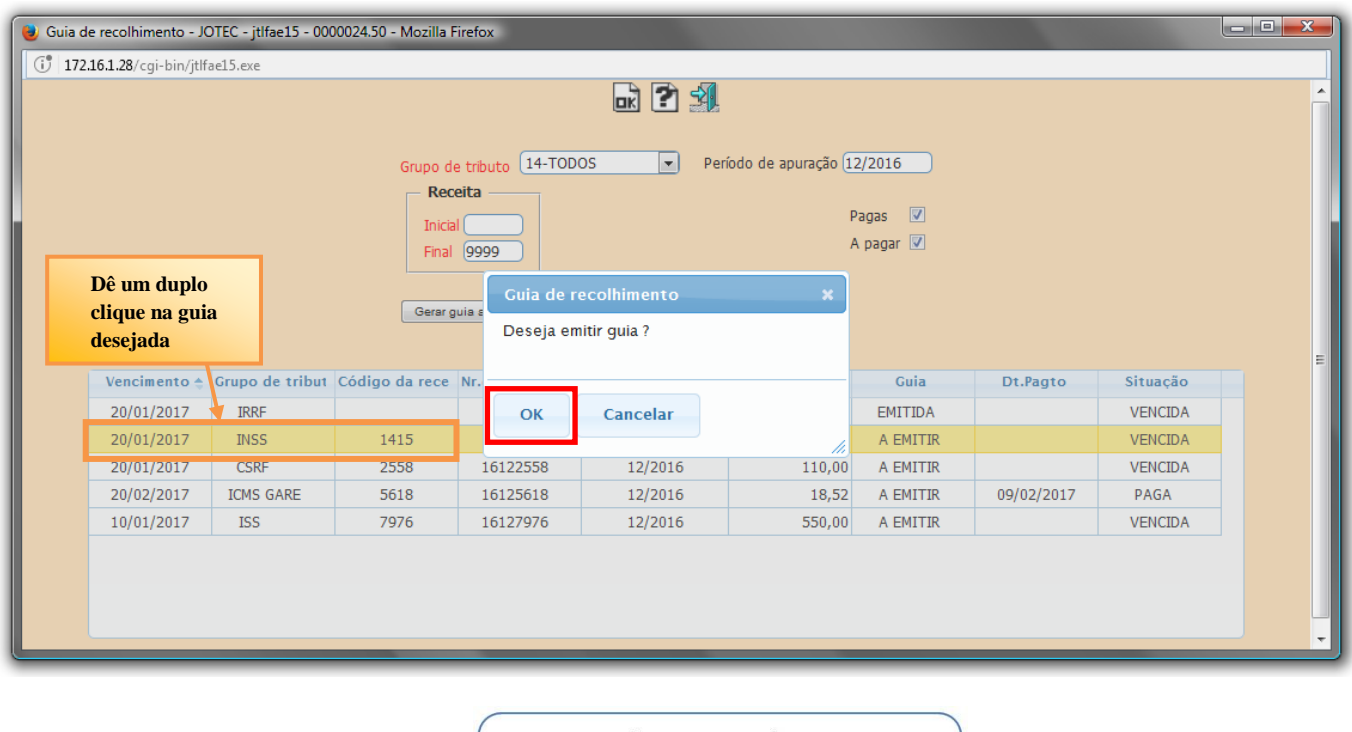

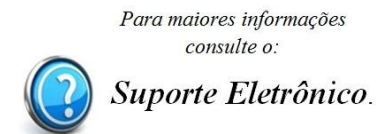

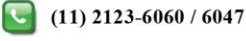